# <span id="page-0-0"></span>Package 'sspline'

November 28, 2002

Version 0.1-2

Title Smoothing Splines on the Sphere

Author Xianhong Xie <xie@stat.wisc.edu>

Maintainer Xianhong Xie <xie@stat.wisc.edu>

Depends R  $(>= 0.99)$ 

Description R package for Computing the Spherical Smoothing Splines

License GPL version 2 or newer

URL http://www.stat.wisc.edu/˜xie

## R topics documented:

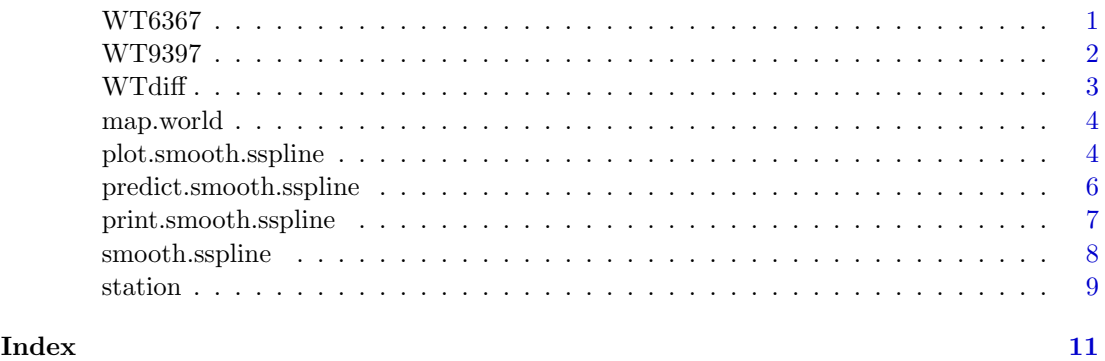

WT6367 World Average Winter Temperature from 1963-1967

#### Description

The WT6367 data frame has 1391 rows and 4 columns. It contains the average temperature from 1963 to 1967 for those stations having non-missing observations on the winter (Dec-Feb) for ten years (1963-1967 and 1993-1997).

#### <span id="page-1-0"></span>Format

This data frame contains the following columns:

- recid a numeric vector containing the coded information of the stations (length 11). The first three digits represent the country code; the next five digits, the station number; the last three digits, whether a station is a WMO staion or close to one.
- lon a numeric vector containing the longitudes (in degrees) of the stations.
- lat a numeric vector containing the latitudes (in degrees) of the stations.
- avgt a numeric vector containing the average temperatures for the stations (rounded to the second decimal point).

#### Source

The Global Historical Climatology Network (GHCN) <http://www.ncdc.noaa.gov/cgi-bin/res40.pl?page=ghcn.html>

#### Examples

data(WT6367)

```
## Fit a smoothing spherical spline with part of the data
subdat <- WT6367[sample(nrow(WT6367), 200), 2:4]
attach(subdat)
```

```
smooth.sspline(lon, lat, avgt)
```
detach(subdat)

WT9397 World Average Winter Temperature from 1993-1997

#### Description

The WT9397 data frame has 1391 rows and 4 columns. It contains the average temperature from 1993 to 1997 for those stations having non-missing observations on the winter (Dec-Feb) for ten years (1963-1967 and 1993-1997).

#### Format

This data frame contains the following columns:

- recid a numeric vector containing the coded information of the stations (length 11). The first three digits represent the country code; the next five digits, the station number; the last three digits, whether a station is a WMO staion or close to one.
- lon a numeric vector containing the longitudes (in degrees) of the stations.
- lat a numeric vector containing the latitudes (in degrees) of the stations.
- avgt a numeric vector containing the average temperatures for the stations (rounded to the second decimal point).

#### <span id="page-2-0"></span>WTdiff 3

#### Source

```
The Global Historical Climatology Network (GHCN)
http://www.ncdc.noaa.gov/cgi-bin/res40.pl?page=ghcn.html
```
#### Examples

data(WT9397)

```
## Fit a smoothing spherical spline with part of the data
subdat <- WT9397[sample(nrow(WT9397), 200), 2:4]
attach(subdat)
```
smooth.sspline(lon, lat, avgt)

detach(subdat)

WTdiff World Average Winter Temperature Change (1963-1967 Vs 1993-1997)

#### Description

The WTdiff data frame has 1391 rows and 4 columns. It contains the average temperature change from 1963-1967 to 1993-1997 for those stations having non-missing observations on the winter (Dec-Feb) for ten years (1963-1967 and 1993-1997).

#### Format

This data frame contains the following columns:

- recid a numeric vector containing the coded information of the stations (length 11). The first three digits represent the country code; the next five digits, the station number; the last three digits, whether a station is a WMO staion or close to one.
- lon a numeric vector containing the longitudes (in degrees) of the stations.

lat a numeric vector containing the latitudes (in degrees) of the stations.

avgd a numeric vector containing the average temperature change from 1963-1967 to 1993- 1997 for the stations.

#### Source

The Global Historical Climatology Network (GHCN) <http://www.ncdc.noaa.gov/cgi-bin/res40.pl?page=ghcn.html>

#### Examples

```
data(WTdiff)
```

```
## Fit a smoothing spherical spline with part of the data
subdat <- WTdiff[sample(nrow(WTdiff), 200), 2:4]
attach(subdat)
smooth.sspline(lon, lat, avgd)
```
<span id="page-3-1"></span><span id="page-3-0"></span>

#### Description

Sketch the continental boundary to give a rough idea of the position on the world.

#### Usage

```
map.world(add=FALSE, main="", ...)
```
#### Arguments

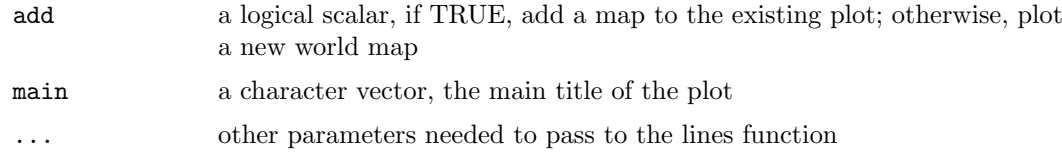

#### Value

NULL

#### Author(s)

Original in S by Steve Wofsy  $\langle$  scw@io.harward.edu $\rangle$ >, ported to R by Xianhong Xie  $\langle xie@stat.wisc.edu\rangle$ .

#### References

S Archive under <http://lib.stat.cmu.edu>

#### Examples

map.world(main = "The World Map")

plot.smooth.sspline Plot a Smooth.sspline Object

#### Description

Plot a smoothing spherical spline using color to represent the function value.

#### Usage

```
plot.smooth.sspline(x, lon, lat, main="", xlab="Longitude",
    ylab="Latitude", key.title="Temp\n(deg)", ...)
plot(x, lon, lat, main="", xlab="Longitude",
    ylab="Latitude", key.title="Temp\n(deg)", ...)
```
#### <span id="page-4-0"></span>Arguments

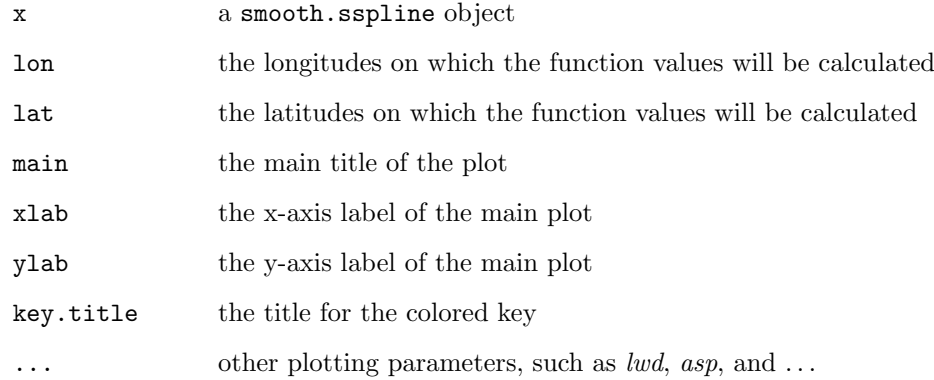

#### Details

It calls predict.smooth.sspline and filled.contour.

### Value

NULL

#### Note

The longitudes and latitudes are measured in degrees.

#### Author(s)

Xianhong Xie

#### See Also

[predict.smooth.sspline](#page-5-1)

#### Examples

data(WTdiff)

subdat <- WTdiff[sample(nrow(WTdiff), 200), 2:4] attach(subdat)

splobj <- smooth.sspline(lon, lat, avgd)

```
plot(splobj, lon=seq(-180, 180, len=50), lat=seq(-90, 90, len=25),
     main="World Average Temperature Change")
```

```
predict.smooth.sspline
```
#### Description

Make prediction on the sphere using the information got from a smooth.sspline object.

#### Usage

```
predict.smooth.sspline(object, lon, lat, grid=FALSE)
predict(object, lon, lat, grid=FALSE)
```
#### Arguments

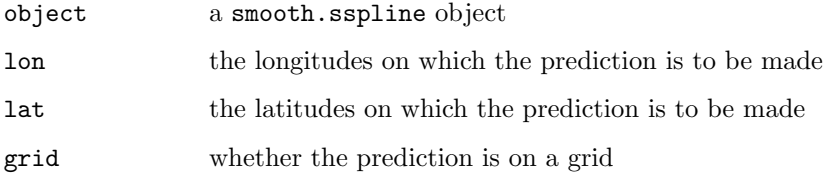

#### Details

It calls Fortran subroutine with the .Fortran interface.

#### Value

If grid = TRUE, return a matrix with dimension (length(lon), length(lat)); otherwise, return a vector of length  $=$  length(lon).

#### Note

The longitudes and latitudes are measured in degrees.

#### Author(s)

Xianhong Xie

#### References

Grace Wahba (1981), Spline Interpolation and Smoothing on the Sphere, SIAM J. SCI. STAT. COMPUT.

#### See Also

[smooth.sspline](#page-7-1)

#### <span id="page-6-0"></span>print.smooth.sspline 7

#### Examples

```
data(WT9397)
subdat <- WT9397[sample(nrow(WT9397), 200), 2:4]
attach(subdat)
splobj <- smooth.sspline(lon, lat, avgt)
predict(splobj, lon=seq(-180,180,len=50), lat=seq(-90,90,len=25), grid=T)
detach(subdat)
```
print.smooth.sspline Display a Smooth.sspline Object

#### Description

The print and summary methods for smooth.sspline object.

#### Usage

```
print.smooth.sspline(x)
summary.smooth.sspline(object)
print(x)
summary(object)
```
#### Arguments

x, object: smooth.sspline objects

#### Value

For print.smooth.sspline, a smooth.sspline object; for summary.smooth.sspline, NULL.

#### Author(s)

Xianhong Xie

#### Examples

```
data(WT6367)
```

```
subdat <- WT6367[sample(nrow(WT6367), 200), 2:4]
attach(subdat)
```
splobj <- smooth.sspline(lon, lat, avgt)

```
print(splobj)
summary(splobj)
```
<span id="page-7-1"></span><span id="page-7-0"></span>

#### Description

It fits a smoothing splines on the sphere with the smoothing parameter chosen by the generalized cross validation (GCV) criteria.

#### Usage

smooth.sspline(lon, lat, y)

#### Arguments

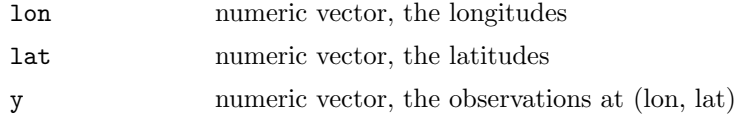

#### Details

It calls Fortran subroutine with the .Fortran interface.

#### Value

A smooth.sspline object with the components

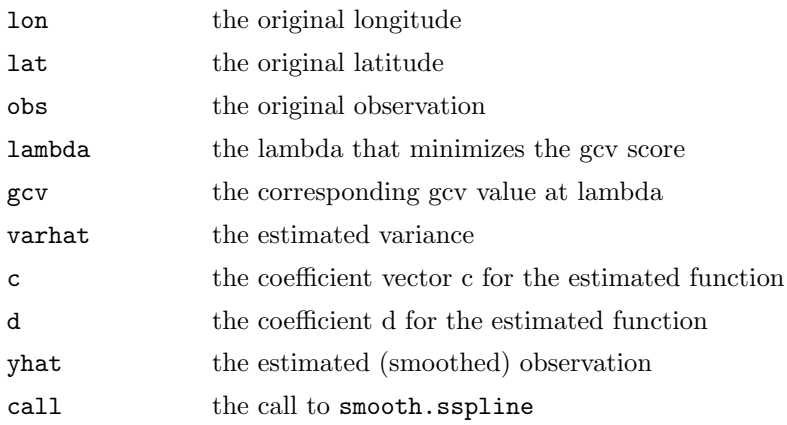

#### Note

The longitudes and latitudes are measured in degrees.

#### Author(s)

Xianhong Xie

#### References

Grace Wahba (1981), Spline Interpolation and Smoothing on the Sphere, SIAM J. SCI. STAT. COMPUT.

#### <span id="page-8-0"></span>station 9

#### Examples

```
data(WTdiff)
subdat <- WTdiff[sample(nrow(WTdiff), 200), 2:4]
attach(subdat)
smooth.sspline(lon, lat, avgd)
detach(subdat)
```
station Distribution of the Stations on the World

#### Description

It gives a simple illumination on how the given (lon, lat) pairs distributes on the world.

#### Usage

```
station(lon=NULL, lat=NULL, pch=24, col="blue", bg="red", ...)
```
#### Arguments

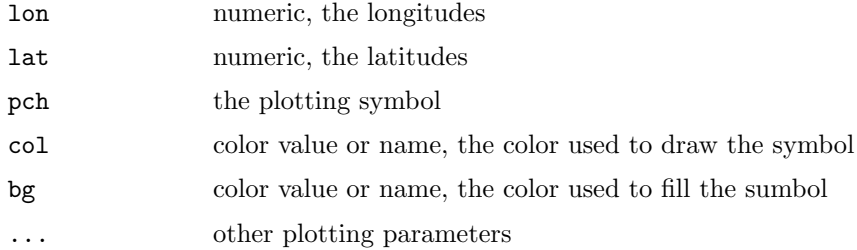

#### Details

It calls the map.world to draw a world map.

#### Value

NULL

#### Note

The longitudes and latitudes are measured in degrees.

#### Author(s)

Xianhong Xie < $\langle xie@stat.wisc.edu\rangle$ >

#### See Also

[map.world](#page-3-1)

10 station station station station station station station station station station station station station station station station station station station station station station station station station station station sta

### Examples

```
data(WTdiff)
subdat <- WTdiff[sample(nrow(WTdiff), 200), 2:3]
attach(subdat)
station(lon, lat)
```
# <span id="page-10-0"></span>Index

∗Topic aplot map.world, [3](#page-2-0) ∗Topic datasets WT6367, [1](#page-0-0) WT9397, [2](#page-1-0) WTdiff, [3](#page-2-0) ∗Topic hplot map.world, [3](#page-2-0) plot.smooth.sspline, [4](#page-3-0) station, [8](#page-7-0) ∗Topic methods plot.smooth.sspline, [4](#page-3-0) predict.smooth.sspline, [5](#page-4-0) print.smooth.sspline, [6](#page-5-0) ∗Topic smooth plot.smooth.sspline, [4](#page-3-0) predict.smooth.sspline, [5](#page-4-0) print.smooth.sspline, [6](#page-5-0) smooth.sspline, [7](#page-6-0)

```
map.world, 3, 9
```
plot.smooth.sspline, [4](#page-3-0) predict.smooth.sspline, [5](#page-4-0), 5 print.smooth.sspline, [6](#page-5-0)

smooth.sspline,  $6, 7$  $6, 7$ station, [8](#page-7-0) summary.smooth.sspline  $(print.smooth.ssplit,$ WT6367, [1](#page-0-0) WT9397, [2](#page-1-0) WTdiff, [3](#page-2-0)